FGT72A

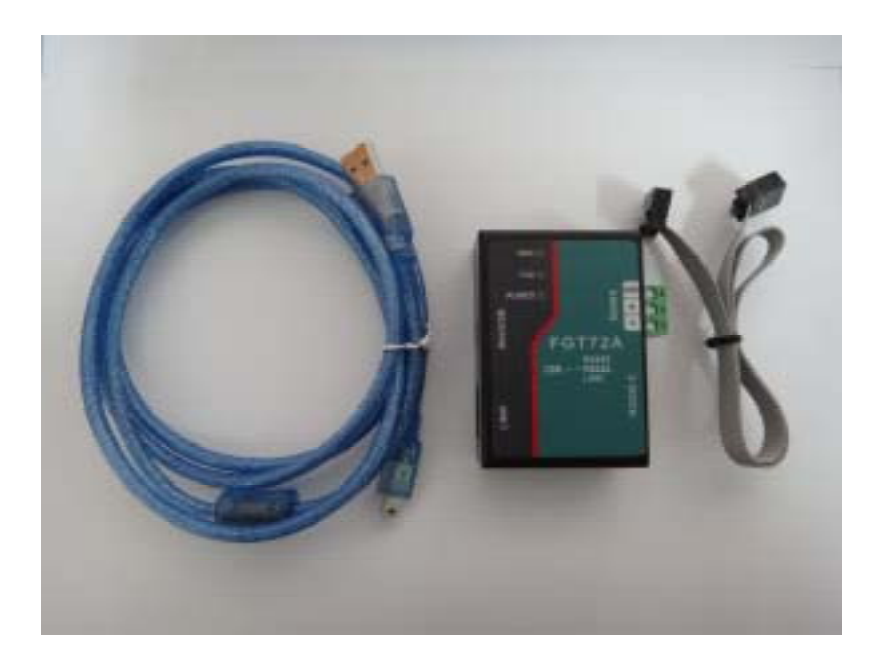

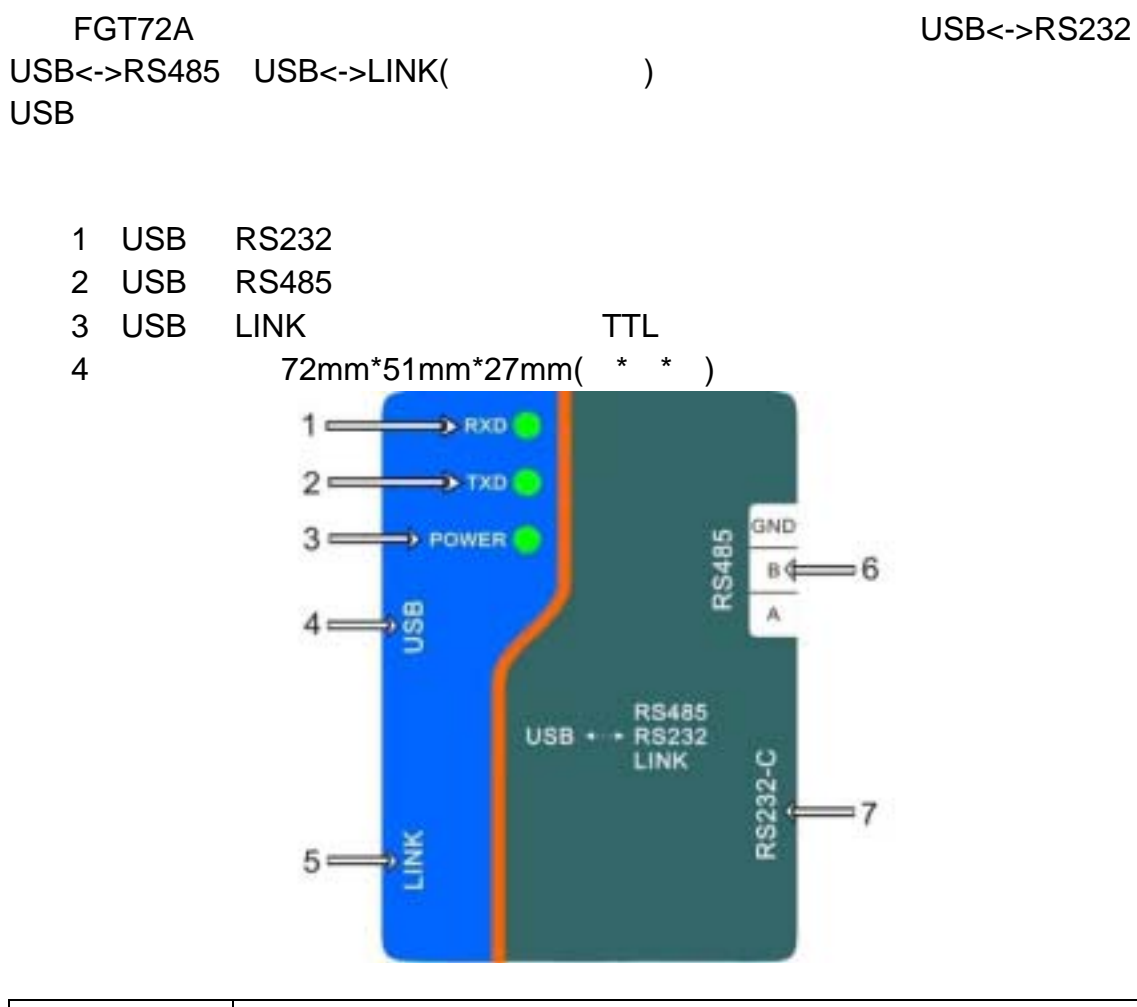

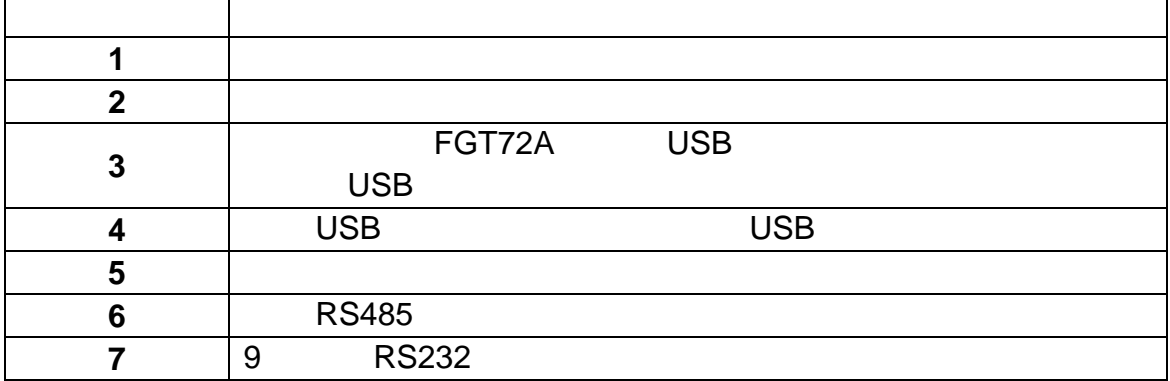

1. the particle of the FGT72A and USB USB 2.  $\blacksquare$ 2. Windows 2000 Windows XP Windows 7.

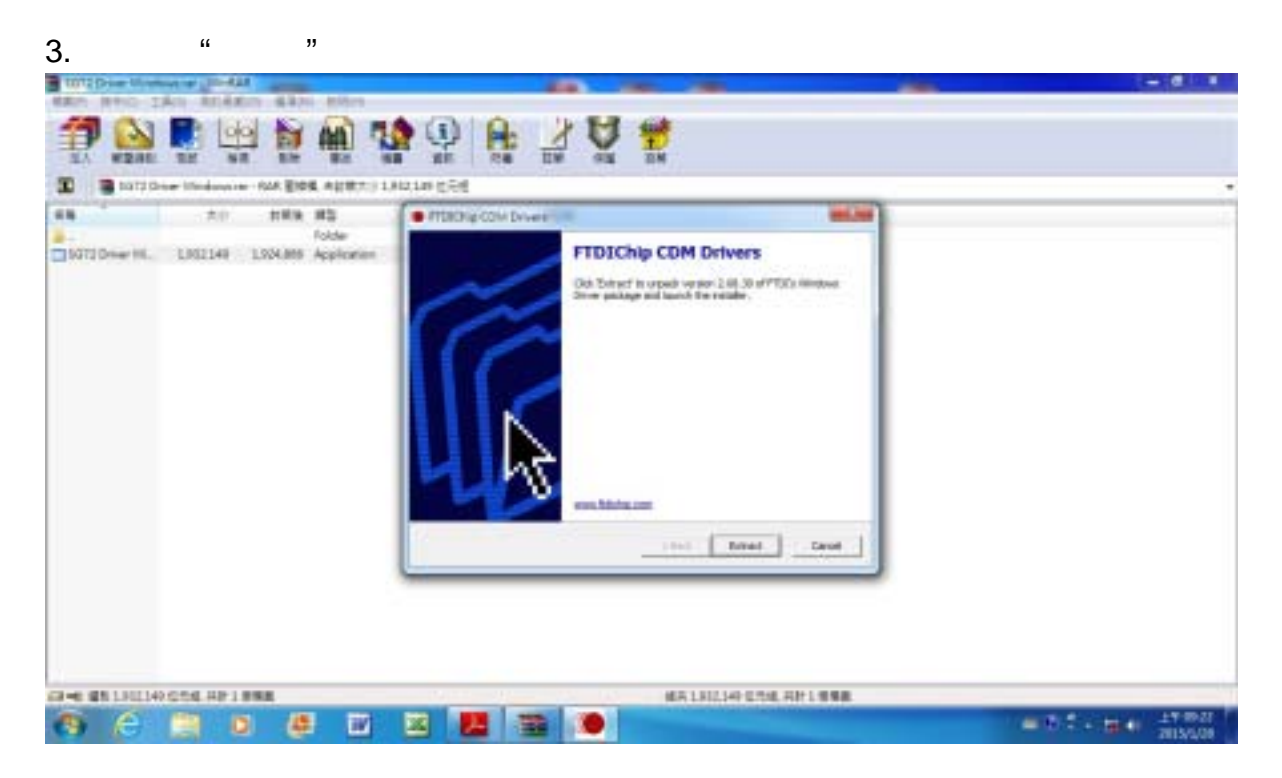

4. The set of the set of the set of the set of the set of the set of the set of the set of the set of the set of the set of the set of the set of the set of the set of the set of the set of the set of the set of the set of

![](_page_2_Picture_94.jpeg)

FGT72A

![](_page_3_Picture_36.jpeg)

![](_page_3_Picture_37.jpeg)

![](_page_4_Picture_0.jpeg)

![](_page_4_Picture_2.jpeg)

![](_page_5_Picture_181.jpeg)

COM

FG4110  $\sqrt{2}$   $\sqrt{2}$ 

 $COM4$ 

![](_page_5_Picture_182.jpeg)

![](_page_6_Figure_0.jpeg)

![](_page_6_Figure_1.jpeg)

![](_page_6_Figure_2.jpeg)

![](_page_6_Picture_113.jpeg)